## ATM QoS Classes

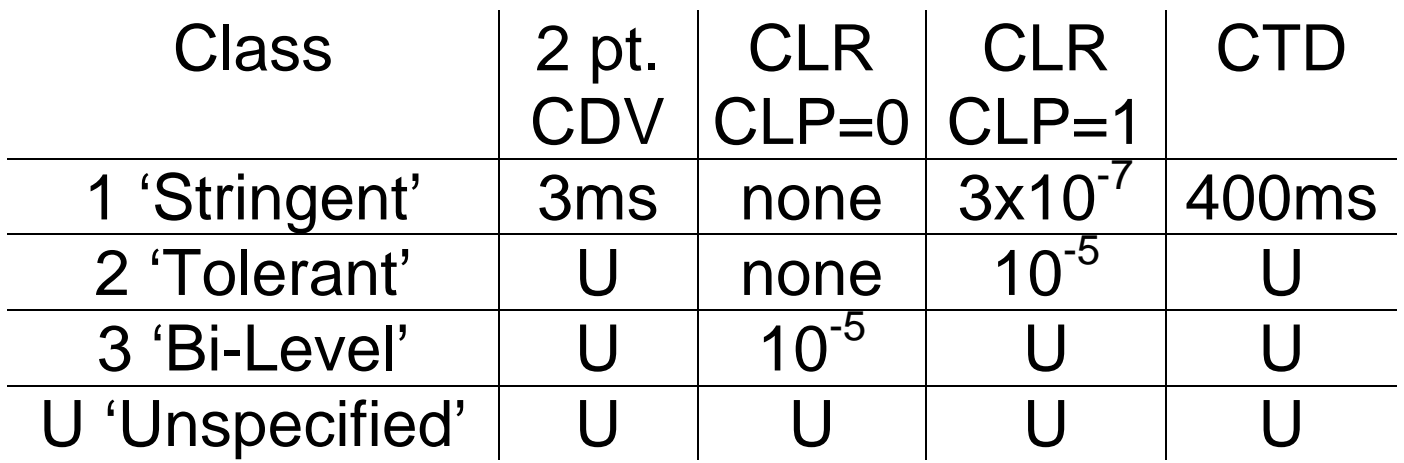

 $\rightarrow$  See I.356 For Complete Details  $\leftarrow$ 

## FRAME RELAY QoS Classes

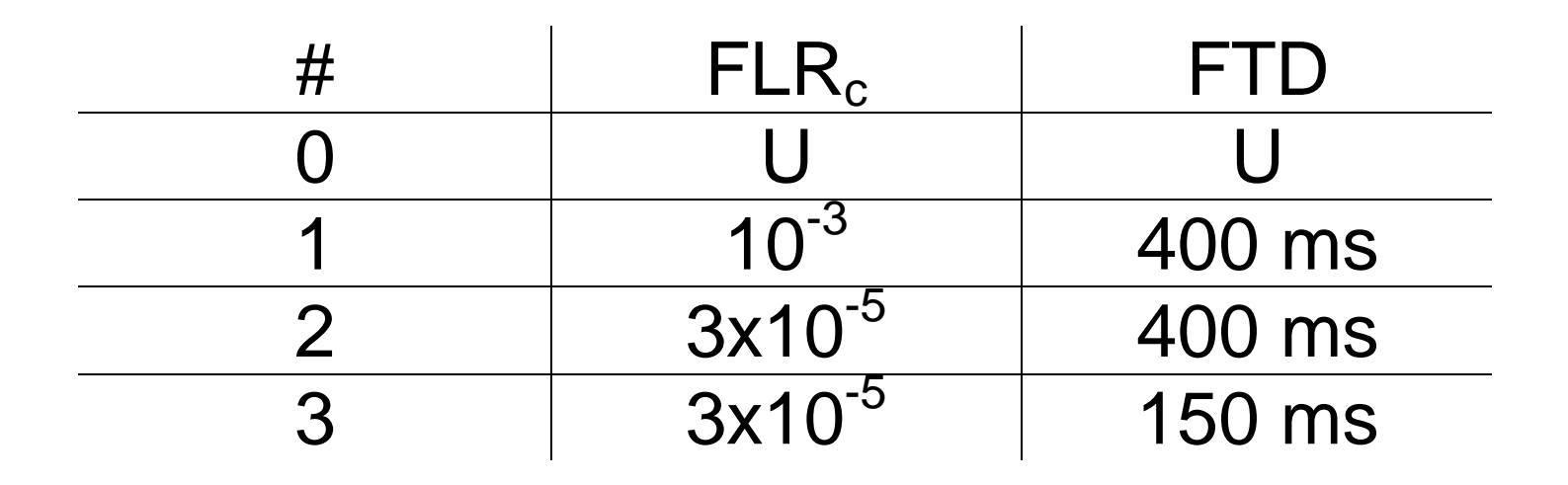

 $\rightarrow$  See X.146 For Complete Details  $\leftarrow$ 

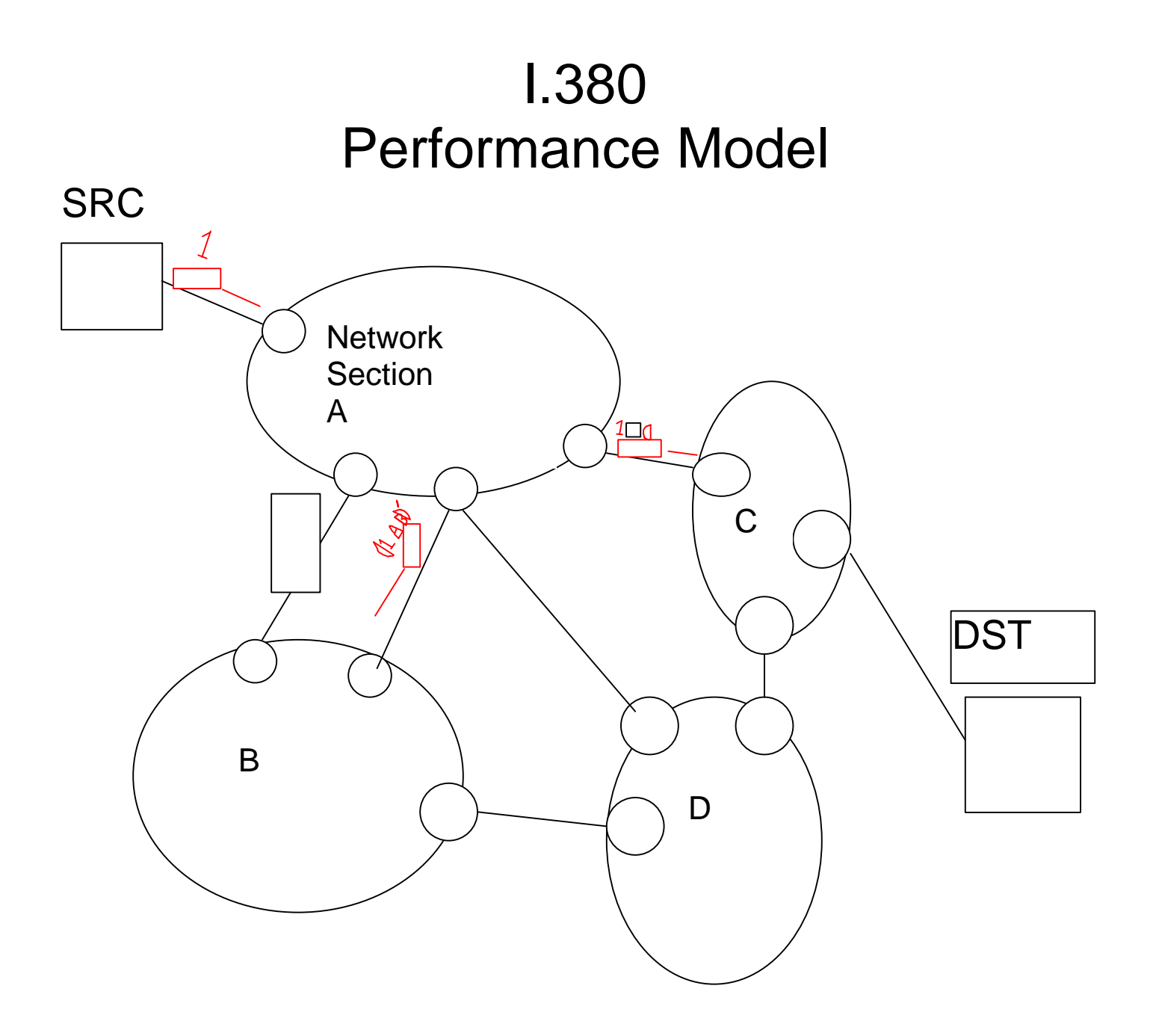

Definitions Based on **Consideration of all fragments** and all allowable input & output routers.

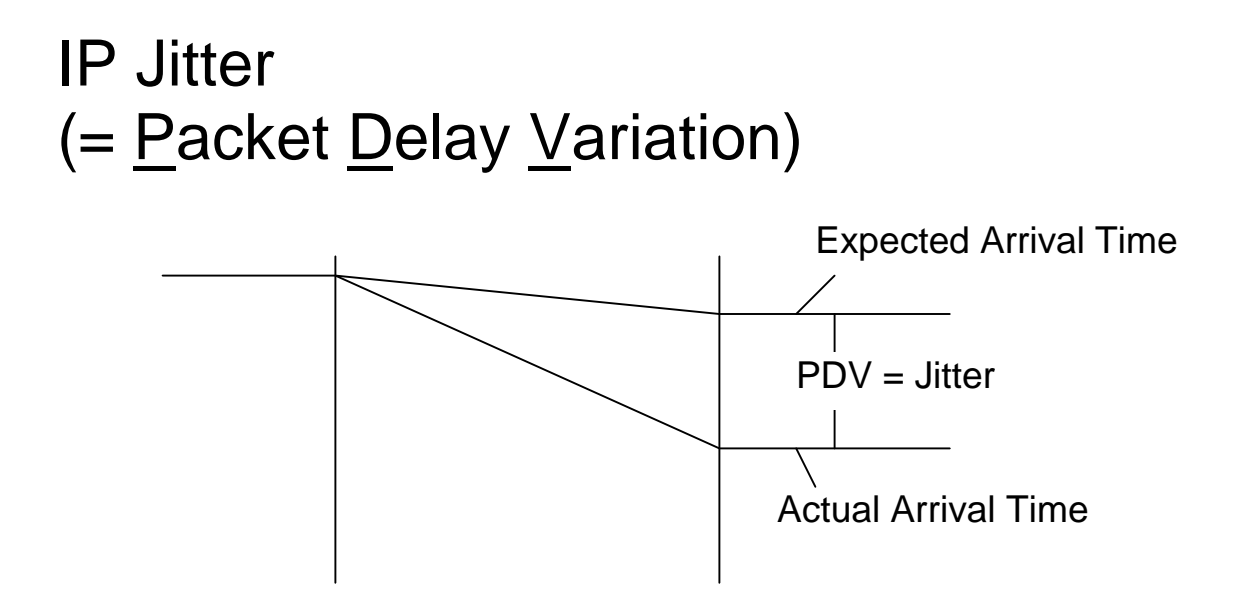

- 1. Observe % Packets with Jitter  $\in$  [-a, a]
- 2. Bound the Delay Distribution

 $(99.5\% - \text{tile}) - (0.5\% - \text{tile}) < b$ 

T1 Web page is at www.t1.org

Go to Files

Go to T1A1

Look under T1A1.3, 1998

Look for contribution T1A1.3/98-041c, the file is named 8a13041c.doc (Word version) or 8a13041c.pdf (Acrobat version)

## IPPM & T1A1.3 Possible Complementary Approaches

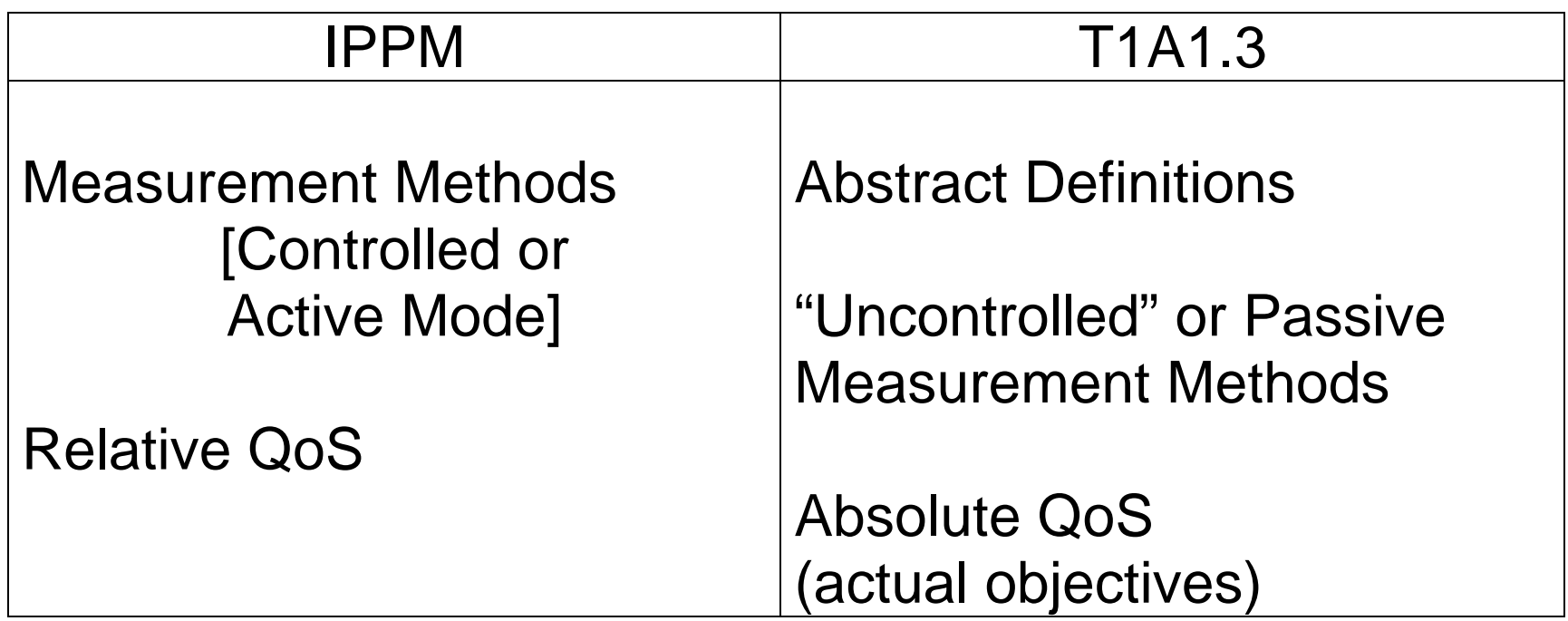